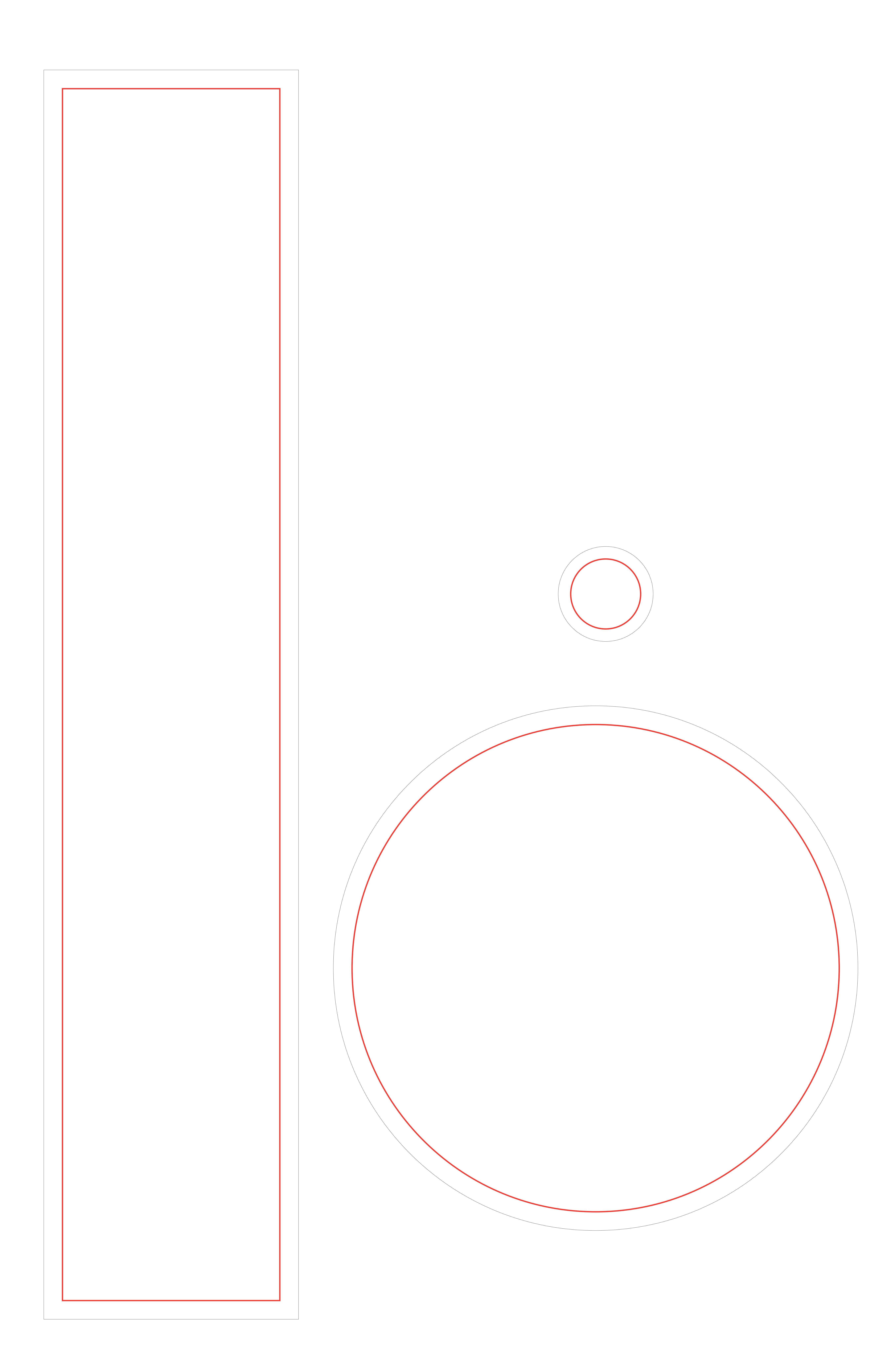

# Legenda

## Istruzioni

ATTENZIONE TUTTI I COLORI IN PANTONE® E RGB SARANNO CONVERTITI IN AUTOMATICO IN CMYK

Area di sicurezza

### Taglio

- Realizza la grafica sul livello  $\bullet$ GRAFICA, all'interno della linea di taglio. La grafica presente nell'area di taglio dovrà essere in scala 1:1 a 100dpi. Eventuali testi dovranno essere all'interno dell'area di sicurezza.
- Eliminare il livello LEGENDA.  $\bullet$
- Salvare il file in formato .pdf senza 3 abbondanze, senza crocini.